# CAS integration tests regression report Maple 2020 and Maple 2019.2.1

#### [Nasser M. Abbasi](mailto:nma@12000.org)

April 11, 2020 Compiled on April 11, 2020 at 1:05pm

# **Contents**

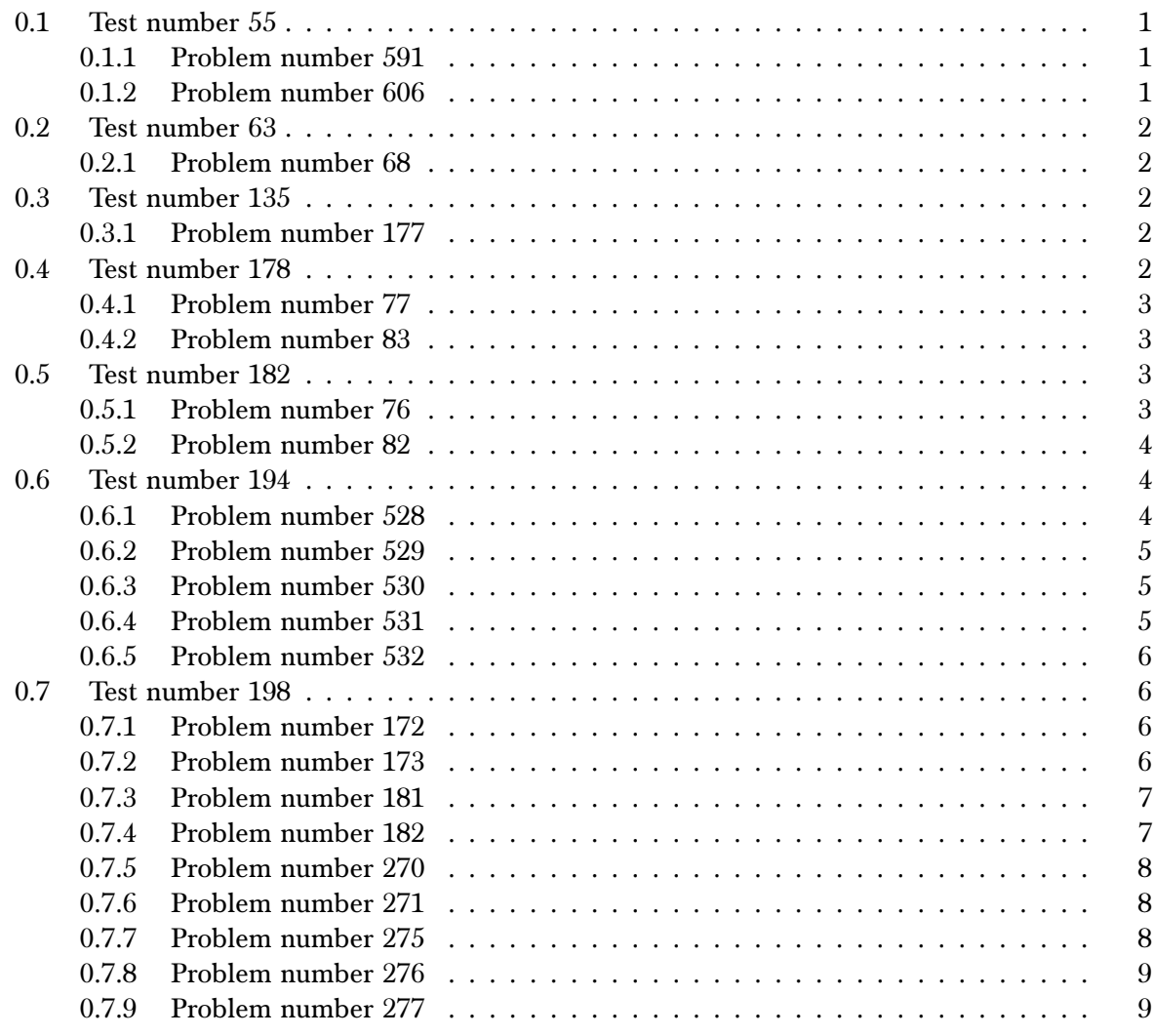

# <span id="page-0-0"></span>0.1 Test number 55

Test folder name

<span id="page-0-1"></span>test\_cases/2\_Exponentials/2.3\_Exponential\_functions

# 0.1.1 Problem number 591

$$
\int \frac{F^{f(a+b\log^2(c(d+ex)^n))}}{dg+egx} dx
$$

Optimal antiderivative

$$
\frac{\sqrt{\pi}F^{af}\mathrm{Erfi}\left(\sqrt{b}\sqrt{f}\sqrt{\log(F)}\log\left(c(d+ex)^{n}\right)\right)}{2\sqrt{b}e\sqrt{f}gn\sqrt{\log(F)}}
$$

command

 $\label{eq:int} \mathrm{int}(\mathrm{F}^{\widehat{\ }}\left(\mathrm{f}*(\mathrm{a}^+\mathrm{b}*\mathrm{ln}(\mathrm{c}*(\mathrm{e}^*\mathrm{x}+\mathrm{d})\widehat{\ }\mathrm{n})\widehat{\ }\mathrm{2})\right)/(\mathrm{e}^*\mathrm{g}^*\mathrm{x}+\mathrm{d}^*\mathrm{g})\,,\mathrm{x})$ 

Maple 2020 output

$$
\int \frac{F^{f\left(a+b\left(\ln\left(c(ex+d)^{n}\right)\right)^{2}\right)}}{egx+dg} dx
$$

# Maple 2019.2.1 output

 $\frac{\sqrt{\pi}F^{af}}{2\,negthinspace} \mathrm{Erf}\Biggl(\sqrt{-\ln{(F)\,bf}}\ln\big((ex+d)^n\big)-\frac{bf\left(2\,\ln{(c)}-i\pi\,\mathrm{csgn}\left(i{c}\,(ex+d)^n\right)\left(-\mathrm{csgn}\left(i{c}\,(ex+d)^n\right)+\mathrm{csgn}\left(i{c}\right)\right)\left(-\mathrm{csgn}\left(i{c}\,(ex+d)^n\right)+\mathrm{csgn}\left(i{(ex+d)^n}\right)\right)\Biggr)\Biggr)$ 

#### <span id="page-1-0"></span>0.1.2 Problem number 606

$$
\int \frac{F^{f(a+b\log(c(d+ex)^n))^2}}{dg+egx} dx
$$

Optimal antiderivative

$$
\frac{\sqrt{\pi}\mathrm{Erfi}\left(a\sqrt{f}\sqrt{\log(F)}+b\sqrt{f}\sqrt{\log(F)}\log\left(c(d+ex)^n\right)\right)}{2be\sqrt{f}gn\sqrt{\log(F)}}
$$

command

 $int(F^{(f*(a+b*ln(c*(e*x+d)^n))^2)/(e*g*x+d*g),x)}$ 

Maple 2020 output

$$
\int \frac{F^{f(a+b\ln\left(c(ex+d)^{n}\right))^{2}}}{egx+dg} dx
$$

Maple 2019.2.1 output

$$
-\frac{\sqrt{\pi}}{2\,negthinspace\,B} \mathrm{Erf}\bigg(-b\sqrt{-f\ln{(F)}}\ln\big((ex+d)^n\big) + f\bigg(a+b\bigg(\ln{(c)}-\frac{i}{2}\pi\cosh{(ic\,(ex+d)^n}\big)\bigg(-\mathrm{csgn}\left(\mathrm{i}c\,(ex+d)^n\right) + \mathrm{csgn}\left(\mathrm{i}c\,(ex+d)^n\right) + \mathrm{c
$$

#### <span id="page-1-1"></span> $0.2$ Test number 63

Test folder name

<span id="page-1-2"></span>test\_cases/3\_Logarithms/3.4\_u-a+b\_log-c-d+e\_x^m-^n-^p

#### 0.2.1 Problem number 68

$$
\int (fx)^{-1-n} \log \left( c \left( d + e x^n \right)^p \right) dx
$$

Optimal antiderivative

$$
-\frac{(fx)^{-n}\log\left(c\left(d+ex^{n}\right)^{p}\right)}{fn}+\frac{epx^{n}\log(x)(fx)^{-n}}{df}-\frac{epx^{n}(fx)^{-n}\log\left(d+ex^{n}\right)}{dfn}
$$

command

 $int((f*x)^(-1-n)*ln(c*(d+e*x^n)^p),x)$ 

Maple 2020 output

$$
\int (fx)^{-1-n} \ln \left( c \left( d + e x^n \right)^p \right) dx
$$

Maple 2019.2.1 output

$$
-\frac{\chi \ln \left((d+ex^{n})^{p}\right)}{n}e^{-\frac{(1+n)\left(-i\pi \left(\cosh\left(j\pi\right)\right)^{3}+i\pi \left(\cosh\left(j\pi\right)\right)^{2}c_{\text{sgn}}\left(j\pi\right)+i\pi \left(\cosh\left(j\pi\right)\right)^{2}c_{\text{sgn}}\left(i\pi\right)\right)^{2}c_{\text{sgn}}\left(i\pi\right)-i\pi c_{\text{sgn}}\left(j\pi\right)c_{\text{sgn}}\left(i\pi\right)+2\ln\left(j\pi\right)}{2}+\frac{pe\ln\left(\chi^{n}\right)}{dn}e^{-\frac{(1+n)\left(-i\pi \cosh\left(j\pi\right)c_{\text{sgn}}\left(i\pi\right)+i\pi \left(c_{\text{sgn}}\left(j\pi\right)\right)^{2}c_{\text{sgn}}\left(j\pi\right)\right)^{2}c_{\text{sgn}}\left(j\pi\right)}{2}+O(\sqrt{\frac{\pi \cosh\left(j\pi\right)}{\pi \cosh\left(\chi^{2}\right)}}\left(\frac{1}{\pi}\left(\frac{\pi \cosh\left(j\pi\right)}{\pi}\right)^{2}+O(\sqrt{\frac{\pi \cosh\left(j\pi\right)}{\pi \cosh\left(\chi^{2}\right)}}\right)
$$

#### <span id="page-1-3"></span> $0.3$ Test number 135

Test folder name

<span id="page-1-4"></span>test\_cases/4\_Trig\_functions/4.7\_Miscellaneous/4.7.1-c\_trig-^m-d\_trig-^n

# 0.3.1 Problem number 177

$$
\int \cos^3(a+bx)\sin^{\frac{3}{2}}(2a+2bx)\,dx
$$

Optimal antiderivative

$$
\frac{7\sin(a+bx)\sin^{\frac{3}{2}}(2a+2bx)}{48b} + \frac{\sin^{\frac{5}{2}}(2a+2bx)\cos(a+bx)}{12b} - \frac{7\sin^{-1}(\cos(a+bx)-\sin(a+bx))}{64b} - \frac{7\sqrt{\sin(2a+2bx)}\cos(a+bx)}{32b} + \frac{7\log(\sin(a+2bx)-\sin(a+bx))}{32b} + \frac{7\log(\sin(a+2bx)-\sin(a+bx))
$$

command

 $int(cos(b*x+a)^3*sin(2*b*x+2*a)^(3/2),x)$ 

Maple 2020 output

$$
\int \left(\cos\left(bx+a\right)\right)^3 \left(\sin\left(2\,bx+2\,a\right)\right)^{\frac{3}{2}}\,dx
$$

Maple 2019.2.1 output

output too large to display

### <span id="page-2-0"></span>0.4 Test number 178

Test folder name

test\_cases/6\_Hyperbolic\_functions/6.5\_Hyperbolic\_secant/6.5.2-e\_x-^m-a+b\_sech-c+d\_x^n-  $\mathbf{\hat{p}}$ 

### <span id="page-2-1"></span>0.4.1 Problem number 77

$$
\int (ex)^{-1+2n} (a + b \operatorname{sech} (c + dx^n))^2 dx
$$

Optimal antiderivative

$$
-\frac{2iabx^{-2n}(ex)^{2n}PolyLog(2,-ie^{c+dx^n})}{d^2en}+\frac{2iabx^{-2n}(ex)^{2n}PolyLog(2,ie^{c+dx^n})}{d^2en}+\frac{a^2(ex)^{2n}}{2en}+\frac{4abx^{-n}(ex)^{2n}\tan^{-1}(e^{c+dx^n})}{den}-\frac{b^2x^{-2n}(ex)^{2n}\log\left(\cosh\left(\frac{2}{\cosh\left(\frac{2}{\cosh\
$$

command

 $int((e*x)^{-1+2*n)*(a+b*sech(c+d*x^n))^2,x)$ 

Maple 2020 output

$$
\int (ex)^{-1+2n} (a + b \operatorname{sech} (c + dx^n))^2 dx
$$

Maple 2019.2.1 output

$$
\frac{a^2 x \mathrm{e}^{(-1+2\pi i \left( \ln(e) + \ln(x) - \frac{i}{2}\pi \csc(\pi(e x) (-\csc(\pi(e x) + \csc(\pi(e x)) - \csc(\pi(e x) + \csc(\pi(e x))))\right)}-2}{2\pi} -2\frac{b^2 x \mathrm{e}^{(-1+2\pi i \left( \ln(e) + \ln(x) - i/2\pi \csc(\pi(e x) (-\csc(\pi(e x) + \csc(\pi(e x) + \csc(\pi(x))))\right)}-2\csc(\pi(e x) + \csc(\pi(e x) + \csc(\pi(e x) + \csc(\pi(e x))))}{n d \mathrm{e}^{\ln(x) n} \left(\left(e^{c+d \mathrm{e}^{\ln(x)}\right)^2}+1\right)} -\frac{b^2 e^{2\pi} e^{-\frac{i}{2}\pi \csc(\pi(e x) + \csc(\pi(e x) + \csc(\pi(e x) + \csc(\pi(e x))))}}{n d \mathrm{e}^{\ln(x) n} \left(\left(e^{c+d \mathrm{e}^{\ln(x)}\right)^2}+1\right)}\right)}{n d \mathrm{e}^{\ln(x) n} \left(\left(e^{c+d \mathrm{e}^{\ln(x)}\right)^2}+1\right)} -\frac{b^2 e^{2\pi} e^{-\frac{i}{2}\pi \csc(\pi(e x) + \csc(\pi(e x) + \csc(\pi(e x))))}}{n d \mathrm{e}^{\ln(x) n} \left(\left(e^{c+d \mathrm{e}^{\ln(x)}\right)^2}+1\right)}\right)}{n d \mathrm{e}^{\ln(x) n} \left(\left(e^{c+d \mathrm{e}^{\ln(x)}\right)^2}+1\right)}
$$

### <span id="page-2-2"></span>0.4.2 Problem number 83

$$
\int \frac{(ex)^{-1+2n}}{\left(a+\text{bsech}\left(c+dx^n\right)\right)^2} dx
$$

Optimal antiderivative

$$
-\frac{2bx^{-2n}(ex)^{2n} \text{PolyLog}\left(2,-\frac{ae^{c+dx^{n}}}{b-\sqrt{b^{2}-a^{2}}}\right)}{a^{2}d^{2}en\sqrt{b^{2}-a^{2}}}+\frac{b^{3}x^{-2n}(ex)^{2n} \text{PolyLog}\left(2,-\frac{ae^{c+dx^{n}}}{b-\sqrt{b^{2}-a^{2}}}\right)}{a^{2}d^{2}en\left(b^{2}-a^{2}\right)^{3/2}}+\frac{2bx^{-2n}(ex)^{2n} \text{PolyLog}\left(2,-\frac{ae^{c+dx^{n}}}{\sqrt{b^{2}-a^{2}}+b}\right)}{a^{2}d^{2}en\sqrt{b^{2}-a^{2}}}-\frac{b^{3}x^{-2n}(ex)^{2n} \text{PolyLog}\left(2,-\frac{ae^{c+dx^{n}}}{\sqrt{b^{2}-a^{2}}+b}\right)}{a^{2}d^{2}en\left(b^{2}-a^{2}\right)}
$$

command

 $int((e*x)^(-1+2*n)/(a+b*sech(c+d*x^n))^2,x)$ 

### Maple 2020 output

$$
\int \frac{\left(ex\right)^{-1+2n}}{\left(a+\text{bsech}\left(c+dx^n\right)\right)^2} dx
$$

### Maple 2019.2.1 output

 $xe^{(-1+2n)(\ln(e)+\ln(x)-\frac{i}{2}\pi \cosh(ix)(-\text{csgn}(ix)+\text{csgn}(i)))(-\text{csgn}(ix)+\text{csgn}(ix))}$  $\frac{2 a^2 n}{2 a^2 n}$   $-2 \frac{b^2 e^{(-1+2 n)(\ln(e) + \ln(x) - i/2 \pi \cosh(e x) (-\cosh(e x) + \cosh(e x)) (-\cosh(e x) + \cosh(x)))} \chi\left(b e^{c + d e^{\ln(x) n}} + a\right)}{n d (a^2 - b^2) a^2 \ln(x) n \left(\left(c e^{c + d e^{\ln(x) n}}\right)^2 a + 2 \ln(c + d e^{\ln(x) n} + a\right)}$  $nd (a^2 - b^2) a^2 e^{\ln(x)n} \left( \left( e^{c + d e^{\ln(x)n}} \right)^2 a + 2 b e^{c + d e^{\ln(x)n}} + a \right)$  $-2 \frac{be^{2n}}{2}$ 

#### <span id="page-3-0"></span>0.5 Test number 182

#### Test folder name

test\_cases/6\_Hyperbolic\_functions/6.6\_Hyperbolic\_cosecant/6.6.2-e\_x-^m-a+b\_csch $c+d_x^n -^p$ 

#### <span id="page-3-1"></span>0.5.1 Problem number 76

$$
\int (ex)^{-1+2n} (a + b \operatorname{csch} (c + dx^n))^2 dx
$$

Optimal antiderivative

$$
-\frac{2abx^{-2n}(ex)^{2n}PolyLog(2,-e^{c+dx^n})}{d^2en}+\frac{2abx^{-2n}(ex)^{2n}PolyLog(2,e^{c+dx^n})}{d^2en}+\frac{a^2(ex)^{2n}}{2en}-\frac{4abx^{-n}(ex)^{2n}\tanh^{-1}(e^{c+dx^n})}{den}+\frac{b^2x^{-2n}(ex)^{2n}\log(\sinh{(c+dx^n)}))}{d^2en}
$$

command

 $int((e*x)^(-1+2*n)*(a+b*csch(c+d*x^n))^2,x)$ 

Maple 2020 output

$$
\int (ex)^{-1+2n} (a + b \operatorname{csch} (c + dx^n))^2 dx
$$

Maple 2019.2.1 output

 $a^2xe^{(-1+2n)(\ln(e)+\ln(x)-\frac{i}{2}\pi \cosh(ex))(-\text{csgn}(ix)+\text{csgn}(ix))(-\text{csgn}(ix)+\text{csgn}(ix))}$  $\overline{2n}$  $-2\frac{b^2xe^{(-1+2n)(\ln(e)+\ln(x)-i/2\pi\cosh(ex))(-\cosh(ex)+csgn(ex))+csgn(ix))}}{(\ln(e)+\ln(x)-i/2\pi\cosh(ex))}}$  $nde^{\ln(x)n}\left(\left(e^{c+de^{\ln(x)n}}\right)^2-1\right)$  $-\frac{b^2e^{2n}e^{-\frac{i}{2}\pi \operatorname{csgn}(iex)(-1)}}{2}$ 

# <span id="page-3-2"></span>0.5.2 Problem number 82

$$
\int \frac{(ex)^{-1+2n}}{\left(a+\text{bcsch}\left(c+d x^n\right)\right)^2} \, dx
$$

Optimal antiderivative

$$
-\frac{2bx^{-2n}(ex)^{2n} \text{PolyLog}\left(2,-\frac{ae^{c+dx^{n}}}{b-\sqrt{a^{2}+b^{2}}}\right)}{a^{2}d^{2}en\sqrt{a^{2}+b^{2}}}+\frac{b^{3}x^{-2n}(ex)^{2n} \text{PolyLog}\left(2,-\frac{ae^{c+dx^{n}}}{b-\sqrt{a^{2}+b^{2}}}\right)}{a^{2}d^{2}en\left(a^{2}+b^{2}\right)^{3/2}}+\frac{2bx^{-2n}(ex)^{2n} \text{PolyLog}\left(2,-\frac{ae^{c+dx^{n}}}{\sqrt{a^{2}+b^{2}+b^{2}}}\right)}{a^{2}d^{2}en\sqrt{a^{2}+b^{2}}}-\frac{b^{3}x^{-2n}(ex)^{2n} \text{PolyLog}\left(2,-\frac{ae^{c+dx^{n}}}{\sqrt{a^{2}+b^{2}+b^{2}}}\right)}{a^{2}d^{2}en\left(a^{2}+b^{2}\right)}+\frac{2bx^{-2n}(ex)^{2n} \text{PolyLog}\left(2,-\frac{ae^{c+dx^{n}}}{\sqrt{a^{2}+b^{2}+b^{2}}}\right)}{a^{2}e^{2n}(\sqrt{a^{2}+b^{2}})}-\frac{2bx^{-2n}(ex)^{2n} \text{PolyLog}\left(2,-\frac{ae^{c+dx^{n}}}{\sqrt{a^{2}+b^{2}+b^{2}}}\right)}{a^{2}e^{2n}(\sqrt{a^{2}+b^{2}})}+\frac{2bx^{-2n}(ex)^{2n} \text{PolyLog}\left(2,-\frac{ae^{c+dx^{n}}}{\sqrt{a^{2}+b^{2}+b^{2}}}\right)}{a^{2}e^{2n}(\sqrt{a^{2}+b^{2}})}+\frac{2bx^{-2n}(ex)^{2n} \text{PolyLog}\left(2,-\frac{ae^{c+dx^{n}}}{\sqrt{a^{2}+b^{2}+b^{2}}}\right)}{a^{2}e^{2n}(\sqrt{a^{2}+b^{2}})}-\frac{2bx^{-2n}(ex)^{2n} \text{PolyLog}\left(2,-\frac{ae^{c+dx^{n}}}{\sqrt{a^{2}+b^{2}+b^{2}}}\right)}{a^{2}e^{2n}(\sqrt{a^{2}+b^{2}})}+\frac{2bx^{-2n}(ex)^{2n} \text{PolyLog}\left(2,-\frac{ae^{c+dx^{n}}}{
$$

command

 $int((e*x)^(-1+2*n)/(a+b*csch(c+d*x^n))^2,x)$ 

 $2 a<sup>2</sup>n$ 

Maple 2020 output

$$
\int \frac{\left(ex\right)^{-1+2n}}{\left(a+\text{bcsch}\left(c+d x^n\right)\right)^2} \, dx
$$

#### Maple 2019.2.1 output

<span id="page-3-3"></span> $xe^{(-1+2n)(\ln(e)+\ln(x)-\frac{i}{2}\pi \cosh(ix)(-\text{csgn}(ix)+\text{csgn}(i)))(-\text{csgn}(ix)+\text{csgn}(ix))}$  $-2 \frac{b^2 e^{(-1+2 n)(\ln(e) + \ln(x) - i/2 \pi \cosh(ix)) - c \cosh(ix)) - c \cosh(ix) + c \cosh(x))}\chi(-be^{c + de^{\ln(x) n}} + a)}{2}$  $-2 \stackrel{be}{=}$ 

 $nd (a^2 + b^2) a^2 e^{\ln(x)n} \left( \left( e^{c + d e^{\ln(x)n}} \right)^2 a + 2 b e^{c + d e^{\ln(x)n}} - a \right)$ 

#### $0.6$ Test number 194

#### Test folder name

test\_cases/7\_Inverse\_hyperbolic\_functions/7.3\_Inverse\_hyperbolic\_tangent/7.3.4\_u $a+b_arctanh-c_x-p$ 

#### <span id="page-4-0"></span>0.6.1 Problem number 528

$$
\int \frac{\left(a+b\tanh^{-1}(cx)\right)\left(d+e\log\left(1-c^2x^2\right)\right)}{x^2}dx
$$

Optimal antiderivative

$$
-\frac{1}{2}bce \text{PolyLog}\left(2, \frac{1}{1-c^2x^2}\right) - \frac{(a + b \tanh^{-1}(cx))\left(e \log\left(1-c^2x^2\right) + d\right)}{x} - \frac{ce\left(a + b \tanh^{-1}(cx)\right)^2}{b} + \frac{1}{2}bc\log\left(1 - \frac{1}{1-c^2x^2}\right)\left(e \log\left(1 - c^2x^2\right) + d\right)
$$

#### command

 $\label{eq:int} \begin{array}{l} \begin{array}{l} \text{int} \left( \text{a+b}*\text{arctanh}(\text{c}*\text{x}) \right) * \left( \text{d}+\text{e}*\text{ln}(-\text{c}^{\text{-}}2*\text{x}^{\text{-}}2+1) \right) / \text{x}^{\text{-}}2, \text{x} \end{array} \end{array}$ 

Maple 2020 output

$$
\int \frac{\left(a + b \text{Artanh}\left(cx\right)\right)\left(d + e \ln\left(-c^2 x^2 + 1\right)\right)}{x^2} \, dx
$$

Maple 2019.2.1 output

$$
-\frac{\left(a-\frac{i}{2}b\pi\right)e\ln\left(-c^2x^2+1\right)}{x}-\frac{\left(a-\frac{i}{2}b\pi\right)(ce\ln\left(-cx-1\right)x-ce\ln\left(-cx+1\right)x+d)}{x}
$$

#### <span id="page-4-1"></span>0.6.2 Problem number 529

$$
\int \frac{\left(a+b\tanh^{-1}(cx)\right)\left(d+e\log\left(1-c^2x^2\right)\right)}{x^3} dx
$$

Optimal antiderivative

$$
\frac{1}{2}bc^{2}e \text{PolyLog}(2,-cx) - \frac{1}{2}bc^{2}e \text{PolyLog}(2,cx) - \frac{(a + b \tanh^{-1}(cx))\left(e \log\left(1 - c^{2}x^{2}\right) + d\right)}{2x^{2}} + \frac{1}{2}c^{2}e(a+b)\log(1-cx) + \frac{1}{2}c^{2}e(a-b)\log(cx+1) - ac^{2}e \log(x-b)
$$

command

 $\label{eq:int} \text{int}((\text{a+b*arctanh}(c*x))*(\text{d+}e*\text{ln}(-c^2*x^2+1))/x^3,x)$ Maple 2020 output

$$
\int \frac{(a + b \text{Artanh}(cx)) (d + e \ln(-c^2x^2 + 1))}{x^3} dx
$$

Maple 2019.2.1 output

$$
-\frac{\left(a-\frac{i}{2}b\pi\right)e\ln\left(-c^2x^2+1\right)}{2x^2}+\frac{\left(a-\frac{i}{2}b\pi\right)\left(ec^2\ln\left(-c^2x^2+1\right)x^2-2\,ec^2\ln\left(x\right)x^2-d\right)}{2\,x^2}
$$

### <span id="page-4-2"></span>0.6.3 Problem number 530

$$
\int \frac{\left(a+b \tanh^{-1}(cx)\right)\left(d+e \log\left(1-c^2 x^2\right)\right)}{x^4} dx
$$

Optimal antiderivative

$$
-\frac{1}{6}bc^3e \text{PolyLog}\left(2,\frac{1}{1-c^2x^2}\right)-\frac{(a+b\tanh^{-1}(cx))\left(e\log\left(1-c^2x^2\right)+d\right)}{3x^3}-\frac{c^3e\left(a+b\tanh^{-1}(cx)\right)^2}{3b}+\frac{2c^2e\left(a+b\tanh^{-1}(cx)\right)}{3x}+\frac{1}{6}bc^3\log\left(1-\frac{1}{1-c^2x^2}\right)
$$

# command

 $int((a+b*arctanh(c*x))*(d+e*ln(-c^2*x^2+1))/x^4,x)$ 

Maple 2020 output

$$
\int \frac{(a + b \text{Artanh}(cx)) (d + e \ln(-c^2x^2 + 1))}{x^4} dx
$$

Maple 2019.2.1 output

$$
-\frac{(a-\frac{i}{2}b\pi)e\ln(-c^2x^2+1)}{3x^3}-\frac{(a-\frac{i}{2}b\pi)(c^3e\ln(-cx-1)x^3-c^3e\ln(-cx+1)x^3-2ec^2x^2+d)}{3x^3}
$$

#### <span id="page-5-0"></span>0.6.4 Problem number 531

$$
\int \frac{\left(a+b\tanh^{-1}(cx)\right)\left(d+e\log\left(1-c^2x^2\right)\right)}{x^5} dx
$$

Optimal antiderivative

$$
\frac{1}{4}bc^{4}e \text{PolyLog}(2, -cx) - \frac{1}{4}bc^{4}e \text{PolyLog}(2, cx) - \frac{(a + b \tanh^{-1}(cx))\left(e \log\left(1 - c^{2}x^{2}\right) + d\right)}{4x^{4}} + \frac{1}{12}c^{4}e(3a + 4b)\log(1 - cx) + \frac{1}{12}c^{4}e(3a - 4b)\log(cx + 1) + \frac{1}{12}c^{4}e(3a - 4b)\log(cx + 1) + \frac{1}{12}c^{4}e(3a - 4b)\log(cx
$$

command

 $\verb"int((a+b*arctanh(c*x))*(d+e*ln(-c^2*x^2+1))/x^5,x)$ Maple  $2020\rm\ output$ 

$$
\int \frac{\left(a + b \text{Artanh}\left(cx\right)\right)\left(d + e \ln\left(-c^2 x^2 + 1\right)\right)}{x^5} \, dx
$$

Maple 2019.2.1 output

$$
-\frac{\left(a-\frac{i}{2}b\pi\right)e\ln\left(-c^2x^2+1\right)}{4x^4}-\frac{\left(a-\frac{i}{2}b\pi\right)\left(2c^4e\ln\left(x\right)x^4-c^4e\ln\left(-c^2x^2+1\right)x^4-ec^2x^2+d\right)}{4x^4}
$$

#### <span id="page-5-1"></span>0.6.5 Problem number 532

$$
\int \frac{\left(a+b\tanh^{-1}(cx)\right)\left(d+e\log\left(1-c^2x^2\right)\right)}{x^6} dx
$$

Optimal antiderivative

$$
-\frac{1}{10}bc^5e\text{PolyLog}\left(2,\frac{1}{1-c^2x^2}\right)-\frac{(a+b\tanh^{-1}(cx))\left(e\log\left(1-c^2x^2\right)+d\right)}{5x^5}+\frac{2c^2e\left(a+b\tanh^{-1}(cx)\right)}{15x^3}-\frac{c^5e\left(a+b\tanh^{-1}(cx)\right)^2}{5b}+\frac{2c^4e\left(a+b\tanh^{-1}(cx)\right)}{5x^5}+\frac{2c^4e\left(a+b\tanh^{-1}(cx)\right)}{5x^5}+\frac{2c^4e\left(a+b\tanh^{-1}(cx)\right)^2}{5x^5}+\frac{2c^4e\left(a+b\tanh^{-1}(cx)\right)}{5x^5}+\frac{2c^4e\left(a+b\tanh^{-1}(cx)\right)}{5x^5}+\frac{2c^4e
$$

command

 $\label{eq:int} \begin{array}{l} \begin{array}{l} \text{int} \left( \text{a+b}*\text{arctanh}(\text{c}*\text{x}) \right) * \left( \text{d}+\text{e}*\text{ln}(-\text{c}^{\text{-}}2*\text{x}^{\text{-}}2\text{+}1) \right) / \text{x}^{\text{-}}6 \, , \text{x} \end{array} \end{array}$ 

Maple 2020 output

$$
\int \frac{(a + b \text{Artanh}(cx)) (d + e \ln(-c^2x^2 + 1))}{x^6} dx
$$

Maple 2019.2.1 output

$$
-\frac{\left(a-\frac{i}{2}b\pi\right)e\ln\left(-c^2x^2+1\right)}{5x^5}-\frac{\left(a-\frac{i}{2}b\pi\right)\left(3c^5e\ln\left(-cx-1\right)x^5-3c^5e\ln\left(-cx+1\right)x^5-6c^4ex^4-2\,ec^2x^2+3\,d\right)}{15x^5}
$$

#### <span id="page-5-2"></span> $0.7$ Test number 198

Test folder name

<span id="page-5-3"></span>test\_cases/7\_Inverse\_hyperbolic\_functions/7.4\_Inverse\_hyperbolic\_cotangent/7.4.1\_Inverse\_hyp

### 0.7.1 Problem number 172

$$
\int \frac{1}{x \coth^{-1}(\tanh(a+bx))^2} \, dx
$$

# Optimal antiderivative

$$
-\frac{1}{\left(bx-\coth^{-1}(\tanh(a+bx))\right)\coth^{-1}(\tanh(a+bx))}+\frac{\log(x)}{\left(bx-\coth^{-1}(\tanh(a+bx))\right)^2}-\frac{\log\left(\coth^{-1}(\tanh(a+bx))\right)}{\left(bx-\coth^{-1}(\tanh(a+bx))\right)^2}
$$

command

 $int(1/x/arccoth(tanh(b*x+a))^2,x)$ 

Maple 2020 output

$$
\int \frac{1}{x\left(\operatorname{arccoth}\left(\tanh\left(bx+a\right)\right)\right)^2} \, dx
$$

Maple 2019.2.1 output

$$
\frac{4i}{bx}\left(2\pi\left(\cosh\left(\frac{i}{\left(e^{bx+a}\right)^2+1}\right)\right)^2-\pi\cosh\left(\frac{i}{\left(e^{bx+a}\right)^2+1}\right)\cosh\left(i\left(e^{bx+a}\right)^2\right)\cosh\left(\frac{i\left(e^{bx+a}\right)^2}{\left(e^{bx+a}\right)^2+1}\right)+\pi\cosh\left(\frac{i}{\left(e^{bx+a}\right)^2+1}\right)\left(c\right)\sin\left(\frac{i\left(e^{bx+a}\right)^2}{\left(e^{bx+a}\right)^2+1}\right)\right)^2-2\pi\left(c\right)\sin\left(\frac{a^2}{a^2}\right)\cos\left(\frac{a^2}{a^2}\right)\cos\left(\frac
$$

#### <span id="page-6-0"></span>0.7.2 Problem number 173

$$
\int \frac{1}{x^2 \coth^{-1}(\tanh(a+bx))^2} \, dx
$$

Optimal antiderivative

 $-\frac{2b}{\left(bx-\coth^{-1}(\tanh(a+bx))\right)^2\coth^{-1}(\tanh(a+bx))}+\frac{1}{x\left(bx-\coth^{-1}(\tanh(a+bx))\right)\coth^{-1}(\tanh(a+bx))}+\frac{2b\log(x)}{\left(bx-\coth^{-1}(\tanh(a+bx))\right)^2\sinh^{-1}(x)}$ command

 $int(1/x^2/arccoth(tanh(b*x+a))^2,x)$ 

Maple 2020 output

$$
\int \frac{1}{x^2 (\operatorname{arccoth}(\tanh{(bx + a))})^2} dx
$$

Maple 2019.2.1 output

output too large to display

# <span id="page-6-1"></span>0.7.3 Problem number 181

$$
\int \frac{1}{x \coth^{-1}(\tanh(a+bx))^3} dx
$$

Optimal antiderivative

 $\frac{1}{\left(bx-\coth^{-1}(\tanh(a+bx))\right)^2\coth^{-1}(\tanh(a+bx))}-\frac{1}{2\left(bx-\coth^{-1}(\tanh(a+bx))\right)\coth^{-1}(\tanh(a+bx))^2}-\frac{\log(x)}{\left(bx-\coth^{-1}(\tanh(a+bx))\right)^2}$ command

 $int(1/x/arccoth(tanh(b*x+a))^3,x)$ 

Maple 2020 output

$$
\int \frac{1}{x\left(\operatorname{arccoth}\left(\tanh\left(bx+a\right)\right)\right)^3} dx
$$

<span id="page-6-2"></span>Maple 2019.2.1 output

output too large to display

# 0.7.4 Problem number 182

$$
\int \frac{1}{x^2 \coth^{-1}(\tanh(a+bx))^3} \, dx
$$

Optimal antiderivative

 $3<sub>b</sub>$  $\frac{1}{\left(bx-\coth^{-1}(\tanh(a+bx))\right)^3\coth^{-1}(\tanh(a+bx))}-\frac{1}{2\left(bx-\coth^{-1}(\tanh(a+bx))\right)^2\coth^{-1}(\tanh(a+bx))^2}+\frac{1}{x\left(bx-\coth^{-1}(\tanh(a+bx))\right)^2}$  $3b$ 1 command

 $int(1/x^2/arccoth(tanh(b*x+a))^3,x)$ 

Maple 2020 output

$$
\int \frac{1}{x^2 \left(\operatorname{arccoth}\left(\tanh\left(bx+a\right)\right)\right)^3} \, dx
$$

Maple 2019.2.1 output

output too large to display

#### <span id="page-7-0"></span>0.7.5 Problem number 270

$$
\int \frac{\left(a+b\coth^{-1}(cx)\right)\left(d+e\log\left(1-c^2x^2\right)\right)}{x^3} dx
$$

Optimal antiderivative

$$
\frac{1}{2}bc^{2}e \text{PolyLog}\left(2,1-\frac{2}{1-cx}\right)+\frac{1}{2}bc^{2}e \text{PolyLog}\left(2,\frac{2}{cx+1}-1\right)-\frac{(a+b \coth^{-1}(cx))\left(e \log\left(1-c^{2}x^{2}\right)+d\right)}{2x^{2}}+\frac{1}{2}c^{2}e(a+b)\log(1-cx)+\frac{1}{2}c^{2}e(a-b)\log(1-cx)+\frac{1}{2}c^{2}e(a-b)\log(1-cx
$$

command

 $\label{eq:int} \text{int}((a+b*arccoth(c*x))*(d+e*ln(-c^2*x^2+1))/x^3,x)$ 

Maple 2020 output

$$
\int \frac{\left(a + \text{barccoth}\left(c x\right)\right)\left(d + e \ln\left(-c^2 x^2 + 1\right)\right)}{x^3} \, dx
$$

Maple 2019.2.1 output

$$
-\frac{\ln\left(-c^2x^2+1\right)ae}{2x^2}-\frac{a\left(2\,ec^2\ln\left(x\right)x^2-ec^2\ln\left(-c^2x^2+1\right)x^2+d\right)}{2\,x^2}
$$

#### <span id="page-7-1"></span>0.7.6 Problem number 271

$$
\int \frac{\left(a+b\coth^{-1}(cx)\right)\left(d+e\log\left(1-c^2x^2\right)\right)}{x^5} dx
$$

Optimal antiderivative

$$
\frac{1}{4}bc^4e \text{PolyLog}\left(2,1-\frac{2}{1-cx}\right)+\frac{1}{4}bc^4e \text{PolyLog}\left(2,\frac{2}{cx+1}-1\right)-\frac{(a+b\coth^{-1}(cx))\left(e\log\left(1-c^2x^2\right)+d\right)}{4x^4}+\frac{1}{12}c^4e(3a+4b)\log(1-cx)+\frac{1}{12}c^4e(3a+4b)\log(1-cx)+\frac{
$$

command

 $int((a+b*arccoth(c*x))*(d+e*ln(-c^2*x^2+1))/x^5,x)$ 

Maple 2020 output

$$
\int \frac{\left(a + \text{barccoth}\left(c x\right)\right)\left(d + e \ln\left(-c^2 x^2 + 1\right)\right)}{x^5} \, dx
$$

<span id="page-7-2"></span>Maple 2019.2.1 output

$$
-\frac{\ln\left(-c^{2}x^{2}+1\right)ae}{4x^{4}}-\frac{a\left(2c^{4}e\ln\left(x\right)x^{4}-c^{4}e\ln\left(-c^{2}x^{2}+1\right)x^{4}-ec^{2}x^{2}+d\right)}{4x^{4}}
$$

# 0.7.7 Problem number 275

$$
\int \frac{\left(a+b\coth^{-1}(cx)\right)\left(d+e\log\left(1-c^2x^2\right)\right)}{x^2} dx
$$

Optimal antiderivative

$$
-\frac{1}{2}bc \cdot \text{PolyLog}\left(2, \frac{1}{1-c^2x^2}\right) - \frac{(a+b \coth^{-1}(cx))\left(e\log\left(1-c^2x^2\right) + d\right)}{x} - \frac{ce\left(a+b \coth^{-1}(cx)\right)^2}{b} + \frac{1}{2}bc \log\left(1 - \frac{1}{1-c^2x^2}\right)\left(e\log\left(1 - c^2x^2\right) + d\right)
$$

<u>command</u>

 $\label{eq:int} \text{int}((a+b*\text{arccoth}(c*x))*(d+e*\text{ln}(-c^2*x^2+1))/x^2,x)$ 

Maple 2020 output

$$
\int \frac{\left(a + \text{barccoth}\left(c x\right)\right)\left(d + e \ln\left(-c^2 x^2 + 1\right)\right)}{x^2} \, dx
$$

Maple 2019.2.1 output

$$
-\frac{\ln\left(-c^2x^2+1\right)ae}{x}+\frac{a\left(ce\ln\left(-cx+1\right)x-ce\ln\left(-cx-1\right)x-d\right)}{x}
$$

# <span id="page-8-0"></span>0.7.8 Problem number 276

$$
\int \frac{\left(a+b\coth^{-1}(cx)\right)\left(d+e\log\left(1-c^2x^2\right)\right)}{x^4} dx
$$

Optimal antiderivative

$$
-\frac{1}{6}bc^3e\text{PolyLog}\left(2,\frac{1}{1-c^2x^2}\right)-\frac{(a+b\coth^{-1}(cx))\left(e\log\left(1-c^2x^2\right)+d\right)}{3x^3}-\frac{c^3e\left(a+b\coth^{-1}(cx)\right)^2}{3b}+\frac{2c^2e\left(a+b\coth^{-1}(cx)\right)}{3x}+\frac{1}{6}bc^3\log\left(1-\frac{1}{1-c^2x^2}\right)
$$

command

 $\label{eq:int} \text{int}((a+b*\text{arccoth}(c*x))*(d+e*\text{ln}(-c^2*x^2+1))/x^4,x)$ 

Maple 2020 output

$$
\int \frac{\left(a + \text{barccoth}\left(c x\right)\right)\left(d + e \ln\left(-c^2 x^2 + 1\right)\right)}{x^4} \, dx
$$

Maple 2019.2.1 output

$$
-\frac{\ln\left(-c^{2}x^{2}+1\right)ae}{3x^{3}}-\frac{a\left(c^{3}e\ln\left(-cx-1\right)x^{3}-c^{3}e\ln\left(-cx+1\right)x^{3}-2\,ec^{2}x^{2}+d\right)}{3\,x^{3}}
$$

#### <span id="page-8-1"></span>0.7.9 Problem number 277

$$
\int \frac{\left(a+b\coth^{-1}(cx)\right)\left(d+e\log\left(1-c^2x^2\right)\right)}{x^6} dx
$$

Optimal antiderivative

$$
-\frac{1}{10}bc^5e \text{PolyLog}\left(2,\frac{1}{1-c^2x^2}\right) - \frac{(a+b \coth^{-1}(cx))\left(e \log\left(1-c^2x^2\right)+d\right)}{5x^5} + \frac{2c^2e\left(a+b \coth^{-1}(cx)\right)}{15x^3} - \frac{c^5e\left(a+b \coth^{-1}(cx)\right)^2}{5b} + \frac{2c^4e\left(a+b \coth^{-1}(cx)\right)}{5x^5} + \frac{2c^4e\left(a+b \coth^{-1}(cx)\right)}{5x^5} + \frac{2c^5e\left(a+b \coth^{-1}(cx)\right)}{5x^5} + \frac{2c^5e\left(a+b \co
$$

command

 $\label{eq:int} \begin{array}{l} \begin{array}{l} \text{int} \left( \text{a+b}*\text{arccoth}(\text{c}*\text{x}) \right) * \left( \text{d+} \text{e}*\text{ln}(-\text{c}^{\text{-}}2*\text{x}^{\text{-}}2\text{+}1) \right) / \text{x}^{\text{-}}6 \, , \text{x} \end{array} \end{array}$ Maple 2020 output

$$
\int \frac{\left(a + \text{barccoth}\left(c x\right)\right)\left(d + e \ln\left(-c^2 x^2 + 1\right)\right)}{x^6} dx
$$

Maple 2019.2.1 output

$$
-\frac{\ln\left(-c^2x^2+1\right)ae}{5x^5}+\frac{a\left(3\,c^5e\ln\left(-cx+1\right)x^5-3\,c^5e\ln\left(-cx-1\right)x^5+6\,c^4ex^4+2\,ec^2x^2-3\,d\right)}{15\,x^5}
$$